# МИНИСТЕРСТВО НАУКИ И ВЫСШЕГО ОБРАЗОВАНИЯ РОССИЙСКОЙ ФЕДЕРАЦИИ «НАНИОНА ЛЬНЫЙ ИССЛЕДОВАТЕЛЬСКИЙ  $TOMCKW\breve{W}$  ПОЛИТЕХНИЧЕСКИЙ УНИВЕРСИТЕТ» образования

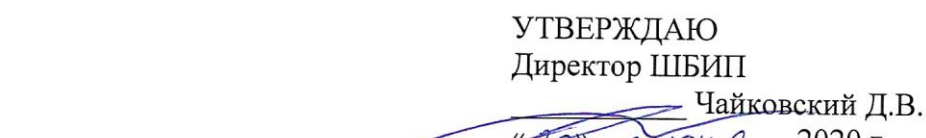

 $\mu\mu$  2020 г.

#### $\overline{\mathbf{B}}$  $\mathcal{L}$ инлины ПРИЕМ 2016 г. **ФОРМА ОБУЧЕНИЯ ЗАОЧНАЯ**

#### <u>линан 2017</u> <u>НАЯ І ЕОМЕТРИЯ И ИНЖЕНЕІ</u>

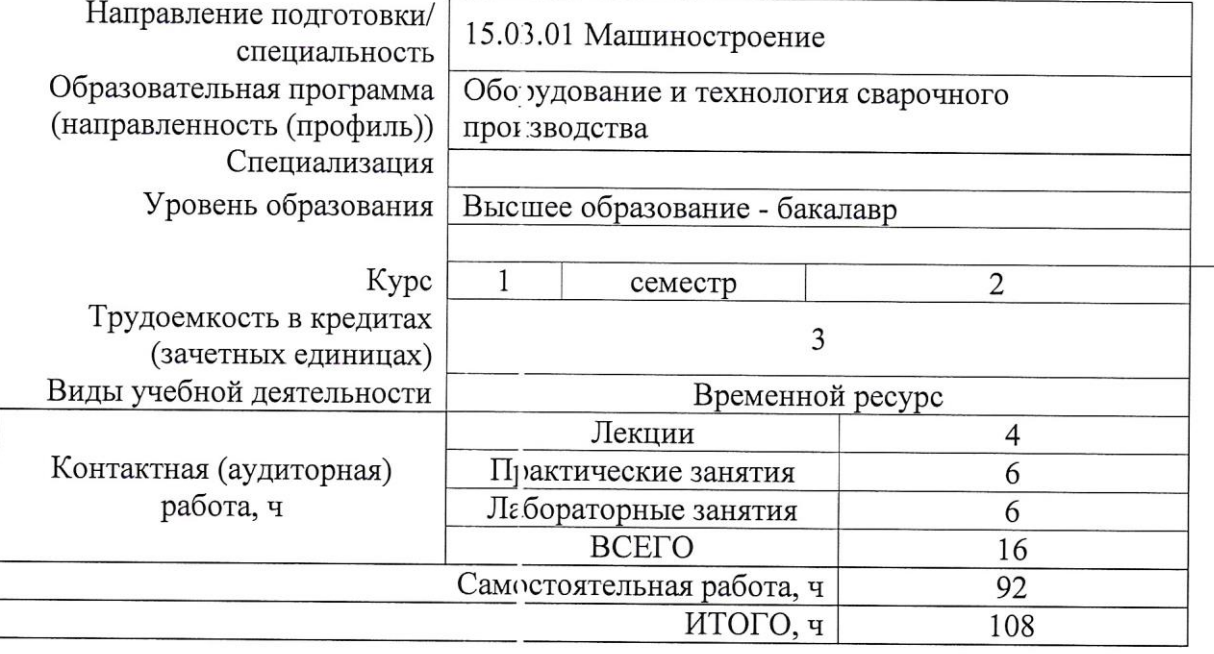

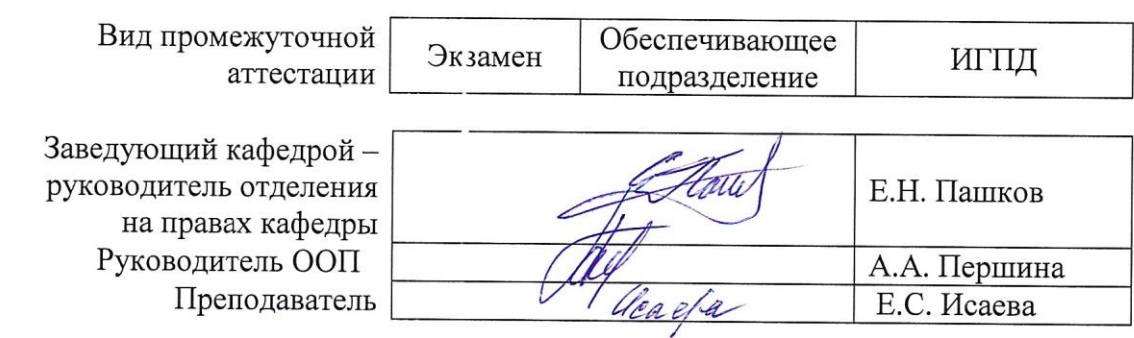

 $2029$ 

# **1.Цели освоения дисциплины (модуля)**

Целями освоения дисциплины является формирование у обучающихся определенного ООП (п. 6. Общей характеристики ООП) состава компетенций для подготовки к профессиональной деятельности.

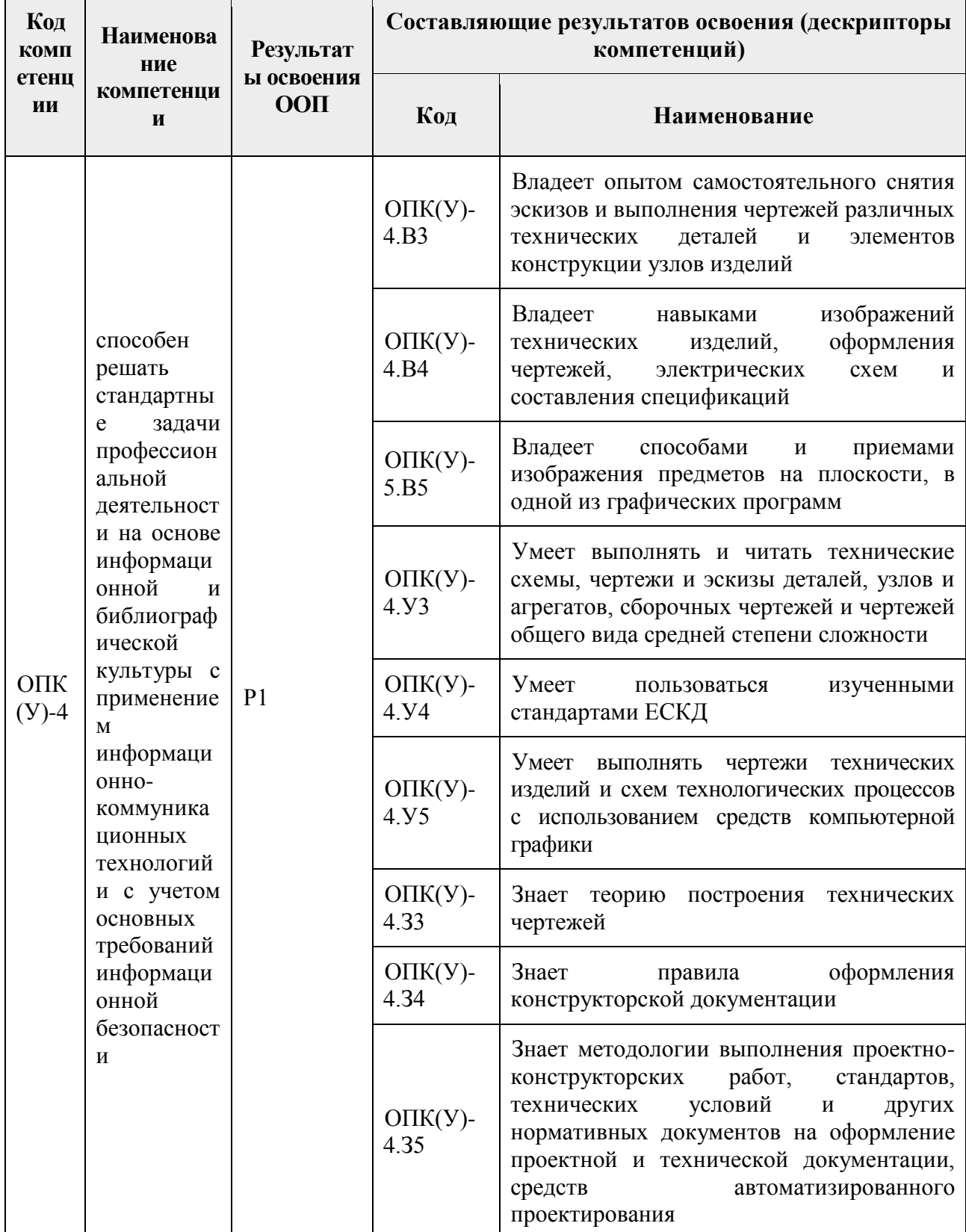

# **2.Место дисциплины (модуля) в структуре ООП**

Дисциплина относится базовой части Блока 1 учебного плана образовательной программы.

## **3. Планируемые результаты обучения по дисциплине**

После успешного освоения дисциплины будут сформированы результаты обучения:

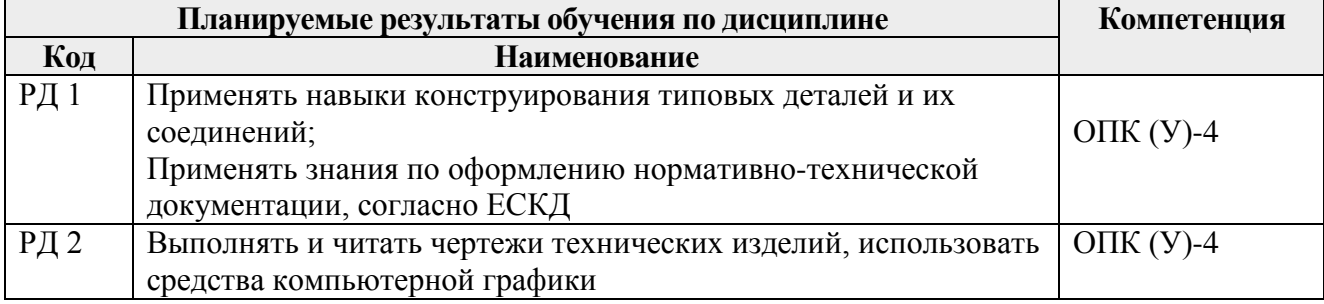

Оценочные мероприятия текущего контроля и промежуточной аттестации представлены в календарном рейтинг-плане дисциплины.

## **4.Структура и содержание дисциплины**

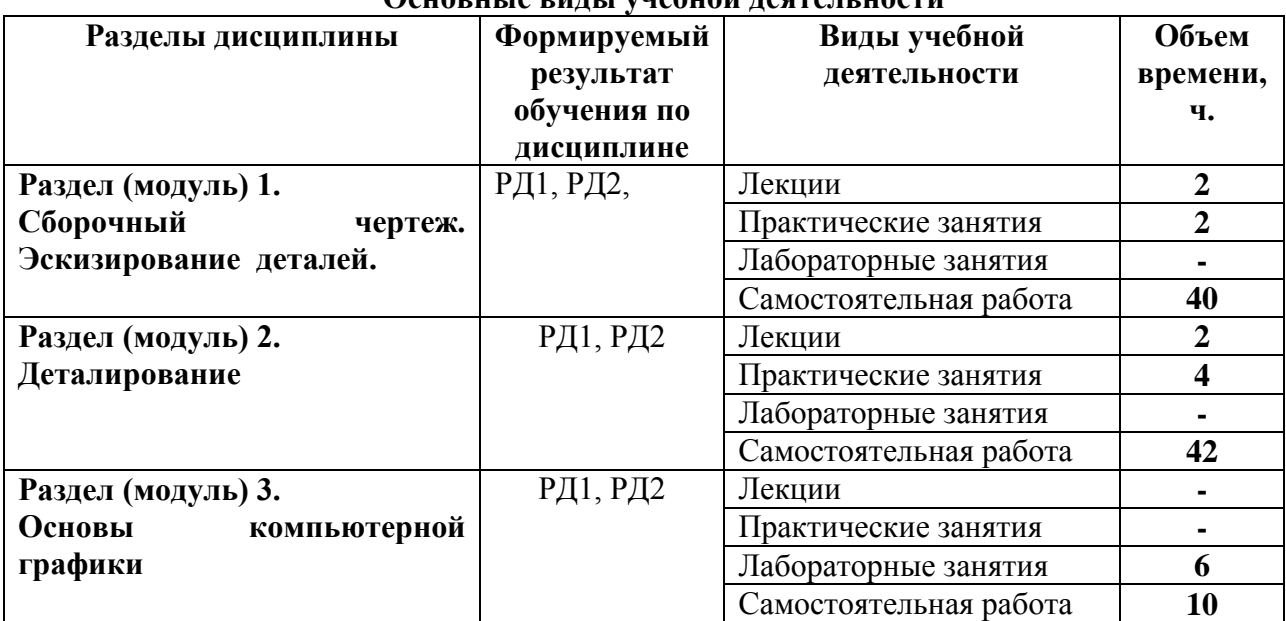

## **Основные виды учебной деятельности**

Содержание разделов дисциплины:

**Раздел 1.** *Сборочный чертеж. Эскизирование деталей*

Выполнение эскизов деталей, входящих в сборочную единицу, составление спецификации изделия и выполнение чертежа сборочной единицы.

## **Темы лекций:**

1. Элементы технического черчения. Конструкторская документация. Эскизирование деталей.

#### **Названия практических занятий:**

1. Выполнение твердотельной модели и чертежа детали «Фланец 1», входящей в состав сборочной единицы «Кран распределительный».

#### **Раздел 2.** *Деталирование*

Из чертежа общего вида выполняются чертежи деталей и аксонометрия одной детали.

#### **Темы лекций:**

1. Выполнение твердотельной модели и чертежа детали «Корпус», входящей в состав сборочной единицы «Кран распределительный».

## **Темы практических занятий:**

- 1. Деталирование. Чтение чертежа общего вида
- 2. Деталирование. Создание чертежа простой детали

## **Раздел 3.** *Основы компьютерной графики*

Введение. Команды для создания и редактирования двухмерных чертежей. Твердотельное моделирование.

#### **Названия лабораторных работ:**

- 1. Выполнение твердотельных моделей и чертежей деталей сборочной единицы «Кран распределительный».
- **2.** Выполнение самостоятельной работы по теме «Создание твердотельной модели и чертежа произвольной детали».
- 3. Создание твердотельной модели сборочной единицы «Кран распределительный».

## **5. Организация самостоятельной работы студентов**

Самостоятельная работа студентов при изучении дисциплины (модуля) предусмотрена в следующих видах и формах:

- Работа с лекционным материалом, поиск и обзор литературы и электронных источников информации;
- Работа в электронном курсе (изучение теоретического материала, выполнение контролирующих мероприятий, работа в форумах);
- Изучение тем, вынесенных на самостоятельную проработку;
- Выполнение домашних заданий, расчетно-графических работ и домашних контрольных работ
- Подготовка к лабораторным работам и к практическим занятиям;
- Исследовательская работа и участие в научных студенческих конференциях, семинарах и олимпиадах
- Подготовка к оценивающим мероприятиям;

#### **Учебно-методическое обеспечение самостоятельной работы**

1. Буркова С. П. Лабораторный практикум по компьютерному моделированию в САПР Autodesk Inventor [Электронный ресурс] : учебное пособие / С. П. Буркова, Г. Ф. Винокурова, Р. Г. Долотова; Национальный исследовательский Томский политехнический университет (ТПУ), Институт кибернетики (ИК), Кафедра начертательной геометрии и графики (НГГ). — 1 компьютерный файл (pdf; 14.0 МВ). — Томск: Изд-во ТПУ, 2013. — Заглавие с титульного экрана. -Электронная версия печатной публикации. — Доступ из корпоративной сети ТПУ. — Системные требования: Adobe Reader.. Схема доступа: <http://www.lib.tpu.ru/fulltext2/m/2014/m278.pdf>

#### **6. Учебно-методическое и информационное обеспечение дисциплины**

## **6.1. Учебно-методическое обеспечение Основная литература:**

- 1. Винокурова Г. Ф. Курс лекций по инженерной графике : учебное пособие [Электронный ресурс] / Г. Ф. Винокурова, Б. Л. Степанов; Национальный исследовательский Томский политехнический университет (ТПУ). — 1 компьютерный файл (pdf; 2.1 MB). — Томск: Изд-во ТПУ, 2014. — Заглавие с титульного экрана. — Доступ из корпоративной сети ТПУ. — Системные требования: Adobe Reader..Схема доступа: <http://www.lib.tpu.ru/fulltext2/m/2014/m391.pdf>
- 2. Чекмарев А. А. Инженерная графика : учебник для прикладного бакалавриата [Электронный ресурс] / А. А. Чекмарев; Высшая школа экономики (ВШЭ), Национальный исследовательский университет (НИУ). — 12-е изд., испр. и доп.. — Мультимедиа ресурсы (10 директорий; 100 файлов; 740MB). — Москва: Юрайт, 2015. — 1 Мультимедиа CD-ROM. — Электронные учебники издательства "Юрайт". — Электронная версия печатного издания. — Доступ из корпоративной сети ТПУ. — Системные требования: Pentium 100 MHz, 16 Mb RAM, Windows 95/98/NT/2000, CDROM, SVGA, звуковая карта, Internet Explorer 5.0 и выше.. — ISBN 978-5-9916-4893-6. Схема доступа:

<http://www.lib.tpu.ru/fulltext2/m/2015/FN/fn-80.pdf>

3. Левицкий В. С. Машиностроительное черчение и автоматизация выполнения чертежей : учебник для бакалавров [Электронный ресурс] / В. С. Левицкий. — Мультимедиа ресурсы (10 директорий; 100 файлов; 740MB). — Москва: Юрайт, 2014. — 1 Мультимедиа CD-ROM. — Бакалавр. —Электронные учебники издательства Юрайт. — Электронная копия печатного издания. — Доступ из корпоративной сети ТПУ. — Системные требования: Pentium 100 MHz, 16 Mb RAM, Windows 95/98/NT/2000, CDROM, SVGA, звуковая карта, Internet Explorer 5.0 и выше..Схема доступа:<http://www.lib.tpu.ru/fulltext2/m/2013/FN/fn-2404.pdf>

## **Дополнительная литература:**

- 1. Буркова С. П. Лабораторный практикум по компьютерному моделированию в САПР Autodesk Inventor [Электронный ресурс] : учебное пособие / С. П. Буркова, Г. Ф. Винокурова, Р. Г. Долотова; Национальный исследовательский Томский политехнический университет (ТПУ), Институт кибернетики (ИК), Кафедра начертательной геометрии и графики (НГГ). — 1 компьютерный файл (pdf; 14.0 MB). — Томск: Изд-во ТПУ, 2013. — Заглавие с титульного экрана. — Электронная версия печатной публикации. — Доступ из корпоративной сети ТПУ. — Системные требования: Adobe Reader.. Схема доступа: <http://www.lib.tpu.ru/fulltext2/m/2014/m278.pdf>
- 2. Онстот С. AutoCAD 2015 и AutoCAD LT 2015.: Официальный учебный курс / Пер. с анг. Ивженко С.П. – М.: ДМК Пресс, 2015. -416 с.: ил.— ISBN 978-5-97060-314-7 <https://e.lanbook.com/reader/book/69960/#1>

## **6.2 Информационное обеспечение и программное обеспечение**

- 1. [Научное общество GraphiCon](https://www.graphicon.ru/) [ttps://www.graphicon.ru](https://www.graphicon.ru/)
- 2. <https://www.elibrary.ru/item.asp?id=26070311> **ИННОВАЦИОННЫЕ**

# **ТЕХНОЛОГИИ В ИНЖЕНЕРНОЙ ГРАФИКЕ: ПРОБЛЕМЫ И ПЕРСПЕКТИВЫ**

Лицензионное программное обеспечение (в соответствии с **Перечнем лицензионного программного обеспечения ТПУ)**:

Adobe Acrobat Reader DC, Adobe Flash Player, Amazon Corretto JRE 8, Autodesk AutoCAD Mechanical 2015 Education, Autodesk Inventor Professional 2015 Education, Microsoft Office 2007 Standard Russian Academic, Design Science MathType 6.9 Lite, Document Foundation LibreOffice, Far Manager, Google Chrome, Mozilla Firefox ESR, Notepad++, WinDjView, 7-Zip, Zoom

#### **7. Особые требования к материально-техническому обеспечению дисциплины** В учебном процессе используется следующее оборудование:

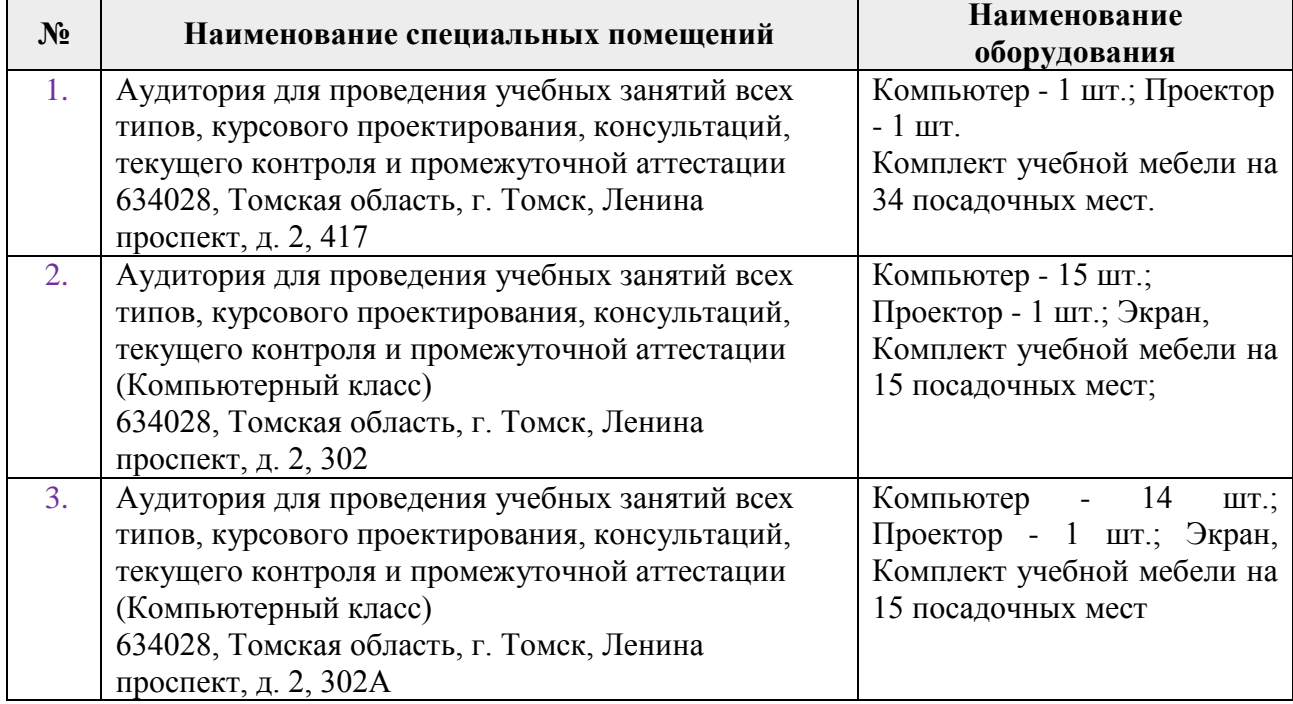

Рабочая программа составлена на основе Общей характеристики образовательной программы по направлению 15.03.01 Машиностроение, профиль «Оборудование и технология сварочного производства» (приема 2016 г., заочная форма обучения).

Разработчик(и):

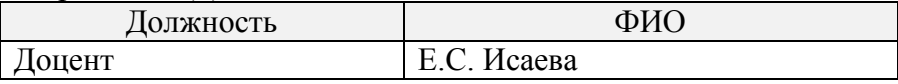

Программа одобрена на заседании кафедры оборудования и технологии сварочного производства (протокол от «30» июня 2016 г. №27).

Заведующий кафедрой – руководитель Отделения Электронной инженерии, к.т.н., доцент Делесь П.Ф. Баранов/

# **Лист изменений рабочей программы дисциплины**

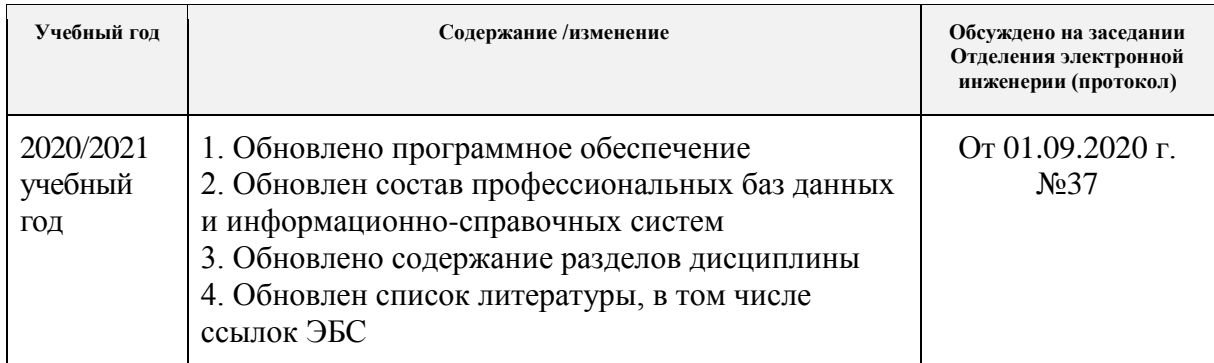